# **eole-ad - Anomalie #12441**

# **Eole-Ad / changepasswordeole.pl**

20/07/2015 14:41 - Sylvain LUSSEAULT

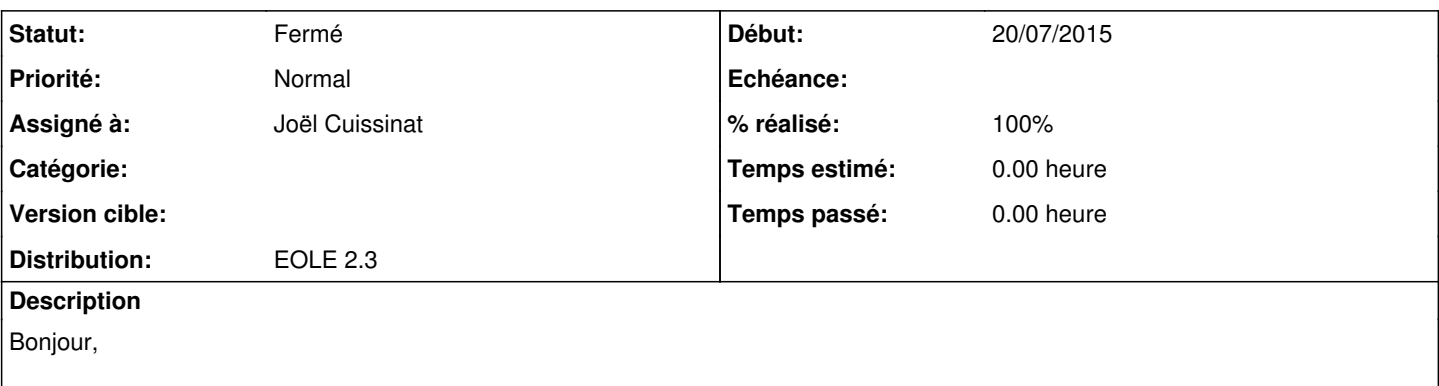

Notre partenaire, un conseil général, possède plusieurs contrôleurs (deux) pour un même domaine (domaine du collège). Au sein de ce domaine il y a une réplication d'annuaire entre ces serveurs (pour mettre en place une tolérance de panne ainsi qu'une répartition de charge).

Le script "changepasswordeole.pl" met à jour les changements de mots de passe depuis le serveur Scribe sur l'Active Directory. Pour contacter l'Active Directory, ce script utilise les paramètres renseignés dans le fichier "/etc/smbldap-tools/smbldap\_bind.conf". Dans ce fichier, une valeur a été affectée à la variable "adserver". Elle est de la forme : "Idaps://[adresse\_ip\_du\_controleur\_de\_domaine]".

Or dans une achitecture avec une réplication, il serait préférable que la variable "adserver" est une valeur de la forme : "ldaps://[nom\_du\_domaine\_active\_directory]"

De plus si un controleur de domaine ne répond plus, il faudra que sur le scribe nous puissions renseigner dans le fichier "/etc/resolv.conf" son adresse ip (car il prendra aussi le relais en tant que serveur DNS)

## **Révisions associées**

#### **Révision 94ab8332 - 28/07/2015 14:58 - Joël Cuissinat**

Utilisation du nom de domaine au lieu de l'IP pour les requêtes

tmpl/smbldap\_bind.conf : Utilisation de %%ad\_domain à la place de ad\_address

Fixes: #12441

#### **Historique**

#### **#1 - 27/07/2015 14:52 - Joël Cuissinat**

Concernant le premier point, il me semble tout à fait possible de remplacer :

adserver = "ldaps://%%ad\_address";

## par :

adserver = "ldaps://%%ad\_domain";

## **#2 - 28/07/2015 15:11 - Joël Cuissinat**

- *Statut changé de Nouveau à Résolu*
- *% réalisé changé de 0 à 100*

Appliqué par commit [conf-scribe:94ab8332abab8007a31e665b597ea523300f8eea](https://dev-eole.ac-dijon.fr/projects/conf-scribe/repository/revisions/94ab8332abab8007a31e665b597ea523300f8eea).

## **#3 - 28/07/2015 15:12 - Joël Cuissinat**

- *Statut changé de Résolu à Nouveau*
- *% réalisé changé de 100 à 0*

Ne faudrait-il pas appliquer une modification similaire sur le template lsc.xml (ldap://%%ad\_domain/%%gen\_dc() au lieu de ldap://%%ad\_server.%%ad\_domain/%%gen\_dc()) ?

# **#4 - 28/07/2015 15:12 - Joël Cuissinat**

- *Statut changé de Nouveau à Résolu*
- *Assigné à mis à Joël Cuissinat*
- *% réalisé changé de 0 à 100*

Pour le second point, je ne sais pas si il existe une solution...

On pourrait envisager d'ajouter une seconde ligne **nameserver** avec l'IP du serveur de secours mais cette solution entraîne généralement de gros ralentissements lorsque le premier serveur ne répond pas ?

# **#5 - 20/11/2015 16:54 - Joël Cuissinat**

*- Statut changé de Résolu à Fermé*